## **Exercícios: comandos de decisão**

1. Escreva um programa que leia uma data (3 números inteiros) e diga se ela é válida ou não. Uma data válida deve ter o ano entre 1900 e 2030; o mês entre 1 e 12; e o dia, entre 1 e 31 ou 30, ou 29 ou 28, dependendo do mês e do ano. Considere se o ano é ou não bissexto para decidir se a data é válida ou não.

2. Dados os trˆs lados de um triˆngulo, escrever uma mensagem informando se é um triâgulo equilátero, isósceles e ascaleno. Lembre-se que os lados só formam um triângulo se o comprimento de um lado for sempre menor do que a soma dos outros dois (o programa deve exibir uma mensagem de erro caso essa propriedade não seja satisfeita).

3. O cardápio da lanchonete Burgão é o seguinte:

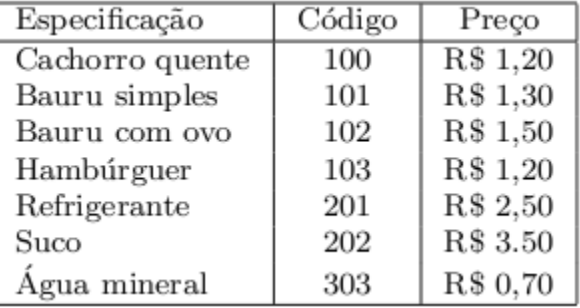

Faça um programa que leia o código de um sanduíche e de uma bebida e informe o valor a pagar pelo cliente.

4. Uma empresa decide dar um aumento aos seus funcionários de acordo com uma tabela que considera o salário atual e o tempo de serviço de cada funcionário. Os funcionários com menor salário terão um aumento proporcionalmente maior do que os funcionários com um salário maior, e conforme o tempo de serviço na empresa, cada funcionário irá receber um bônus adicional de salário.

Faça um programa que leia: (1) o valor do salário atual do funcionário; (2) o tempo de serviço deste funcionário na empresa (nro. de anos de trabalho na empresa). Use as tabelas abaixo para calcular o salário reajustado deste funcionário e imprima o valor do salário final reajustado, ou uma mensagem caso o funcionário não tenha direito a nenhum aumento.

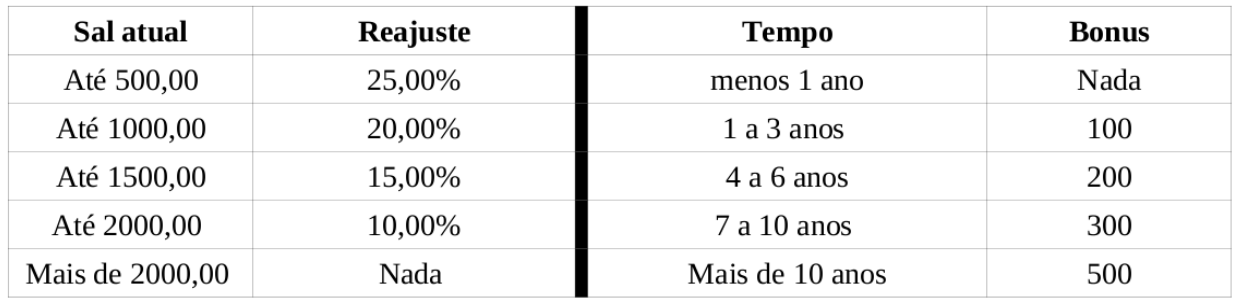

5. Faça um programa que leia o sexo e a altura de uma pessoa e calcule o seu peso ideal, utilizando as seguintes fórmulas:

- para homem:  $(72.7 \times h) 58$
- para mulher:  $(62.1 \times h) 44.7$